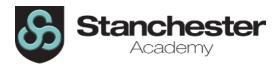

## **Curriculum Sequencing Overview – Business and Digital Skills Year 9 (BDS)**

| Week                                               | 1                                                                                                    | 2 | 3                                                                                                    | 4 | 5                                                                                               | 6 | 7                                                                                                    | 8      |
|----------------------------------------------------|----------------------------------------------------------------------------------------------------|---|----------------------------------------------------------------------------------------------------|---|-------------------------------------------------------------------------------------------------|---|----------------------------------------------------------------------------------------------------|--------|
| Unit Theme<br>and Assessed<br>Knowledge/<br>Skills | Housekeeping & folder creation. Online safety                                                                                                    |   | Online safety & Python revision from year 8                                                                                                    |   | Python revision loops                                                                           |   | Introduction to PyGame & legislation                                                                                                    |        |
| Lesson Topics<br>Sequence &<br>Content             | 1. Logging on. One drive folder creation and organisation of user area. Option pathways and Tech careers.  2. In class and online behavioural responsibilities. The impact of harmful viewing content and where to get support.  3. Being responsible online. Curating your online self |   | <ul> <li>4. KA 1 (10qs): Being responsible online PSHCE &amp; Python – Strings and variables</li> <li>5. Python – Data types and arithmetic</li> <li>6. Python – Selection</li> </ul> |   | <ul><li>7. Python – algorithms</li><li>8. Python – loops</li><li>9. Python -searching</li></ul> |   | 10. KA 2(10qs): Python basics BDS careers and BDS options offered at Stanchester.  11. Project intro PyGame Zero - simple game  12. Legislation & asset creation |        |
| Key<br>Assessments                                 |                                                                                                    |   | KA1 10 Qs<br>Being responsible online                                                                                                    |   |                                                                                                 |   | KA2 10 Qs Python                                                                                                    | basics |

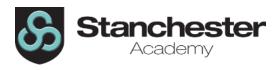

| Week                                               | 9                                                             | 10 | 11                   | 12 | 13                                             | 14             | 15                                                                                   | 16 |  |
|----------------------------------------------------|---------------------------------------------------------------|----|----------------------|----|------------------------------------------------|----------------|--------------------------------------------------------------------------------------|----|--|
| Unit Theme<br>and Assessed<br>Knowledge/<br>Skills | PyGame -developing game                                       |    | Assessment & finance |    | Christmas themed activities Start new unit     |                | Legislation recap                                                                    |    |  |
|                                                    | 13.PyGame – Gen<br>intro<br>14. PyGame – Gen                  |    | 16. Book preser      |    | 19. Finance task 20. Christmas Py              | game challenge | 2. PSHCE: Hate speech online                                                         |    |  |
| Lesson Topics<br>Sequence &<br>Content             | development  15. KA3 & Extend game                            |    | 18. Finance task     |    | 1. Start unit 2. (Term 2) Careers - Jobs in Al |                | 4. KA1 Legislation Advantages and disadvantages of AI & recap of year 8 impact of AI |    |  |
| Key<br>Assessments                                 | Teacher assessed skills alien game.<br>Check sheet.<br>& KA 3 |    | 9.1 End of Unit test |    |                                                |                | KA1 Legislation                                                                      |    |  |

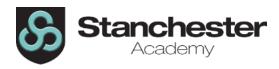

| Week                                               | 17                                                                                                    | 18 | 19                                                                                                    | 20 | 21                                                                                                    | 22 | 23                                                                                                    | 24            |
|----------------------------------------------------|----------------------------------------------------------------------------------------------------|----|----------------------------------------------------------------------------------------------------|----|----------------------------------------------------------------------------------------------------|----|----------------------------------------------------------------------------------------------------|---------------|
| Unit Theme<br>and Assessed<br>Knowledge/<br>Skills | Data sources and gathering data legally                                                                                                    |    | Preparing assets                                                                                                    |    | Designing and creating an interactive presentation                                                                                                    |    | Developing an interactive presentation                                                                                                   |               |
| Lesson Topics<br>Sequence &<br>Content             | <ul> <li>5. Data sources &amp; gathering data</li> <li>6. Plagiarism &amp; creating copyright free text content</li> <li>7. KA2 Data sources &amp; plagiarism Project introduction &amp; gathering copyright free assets</li> </ul> |    | 8. Preparing assets for use bitmaps  9. Creating assets for use vectors  10. KA 3 Bitmaps and vectors  Creating animations |    | <ul> <li>11. Designing an interactive presentation about AI</li> <li>12.Creating the structure of interactive presentation</li> <li>13. Creating interactive presentation</li> </ul> |    | 14. KA 4 Interactive presentations Developing interactive presentation  15. Developing interactive presentation  16. Evaluating progress |               |
| Key<br>Assessments                                 | KA2 Data sources & plagiarism                                                                                                    |    | KA 3 Bitmaps and vectors                                                                                                   |    |                                                                                                    |    | KA 4 Interactive p                                                                                                    | presentations |

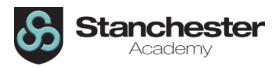

| Week                                               | 25                                       | 26 | 27                                                                                                    | 28 | 29                                                                                                    | 30 | 31                                                                                     | 32 |
|----------------------------------------------------|------------------------------------------|----|----------------------------------------------------------------------------------------------------|----|----------------------------------------------------------------------------------------------------|----|----------------------------------------------------------------------------------------|----|
| Unit Theme<br>and Assessed<br>Knowledge/<br>Skills | Acting on feedback and presenting work   |    | Careers in Tech and online safety                                                                                                    |    | Introduction to the Metaverse                                                                                                    |    | Developing a visual identity                                                           |    |
| Lesson Topics<br>Sequence &<br>Content             | 8 19. End of unit test  End of unit test |    | 20. Finance lesson  1. Careers: A day in the life of 'people working in Tech/Business'  2. PSHCE: The pressure to stay connected and dealing with FOMO |    | <ul> <li>3. KA1: Online safety recall. What is The Metaverse?</li> <li>4. Scenario -Donut company and research similar products</li> <li>5. Learn about branding &amp; design visual identity</li> <li>KA1: Online safety recall</li> </ul> |    | 6. Justify visual identity  7. KA2: Visual identities - Create a logo  8. Develop logo |    |
| Key<br>Assessments                                 |                                          |    |                                                                                                    |    |                                                                                                    |    |                                                                                        |    |

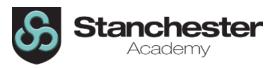

| Week                                               | 33                                                                                           | 34 | 35                                                                                     | 36   | 37                                                      | 38                          | 39                           |
|----------------------------------------------------|----------------------------------------------------------------------------------------------|----|----------------------------------------------------------------------------------------|------|---------------------------------------------------------|-----------------------------|------------------------------|
| Unit Theme<br>and Assessed<br>Knowledge/<br>Skills | Using a 3d design package -<br>Blender                                                       |    | Exporting graphics                                                                     |      | Developing a solution                                   |                             | Curriculum<br>enrichment     |
|                                                    | 9. Create 3d animated donut blender.                                                         |    | 12. Preparing asse                                                                     | ets. | 15. Develop mag                                         | 15. Develop magazine advert |                              |
| Lesson Topics<br>Sequence &<br>Content             | <ul><li>10. Further develop 3d animated donut</li><li>11. Create and source assets</li></ul> |    | <ul><li>13. Exporting and saving graphics</li><li>14. Create magazine advert</li></ul> |      | 16. End of Unit test/Exam  17. Book presentation lesson |                             | 19. Curriculum<br>Enrichment |
| Key<br>Assessments                                 |                                                                                              |    |                                                                                        |      | End of Unit test/Exam                                   |                             |                              |